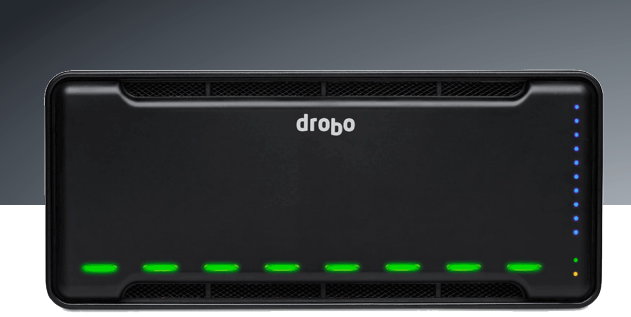

# **Drobo B800fs**

## **Easy-to-Use Network-Attached Storage with Remote Replication**

Built on proven BeyondRAID™ technology, the Drobo B800fs allows the sharing of files with all computers on the network and keep your vital business data protected with Drobo Sync offsite replication. Drobo B800fs connects seamlessly to your existing Ethernet network and supports both Windows and Mac computers. DroboApps give you the freedom to customize your Drobo to meet your own unique set of requirements.

#### **BeyondRAID Technology**

A Drobo B800fs file sharing array can hold up to 24TB of raw storage and beyond. To add capacity, simply insert a new hard drive or replace your smallest drive with a larger one, even when all drive bays are full. Unlike traditional RAID, BeyondRAID technology in Drobo enables you to leverage different drive capacities, allowing for continuous expansion as larger drives become available. With Drobo, expansion is automatic and instantaneous and access to data is always maintained, all while protecting you from two simultaneous drive failures.

#### **Centralized Backup for Your Entire Network**

The Drobo B800fs enables network backup for Mac and Windows users at small offices or in workgroup environments:

- Backing up your PC to your Drobo is as easy as using Drobo with Drobo PC Backup, now bundled with Drobo, Drobo S, Drobo FS, and Drobo B800fs.
- The Drobo B800fs delivers seamless support for Apple Time Machine. Using Time Machine with Drobo B800fs is as easy as clicking a box in Drobo Dashboard.

#### **Offsite Data Protection**

The Drobo B800fs includes an intelligent and easy-to-use data replication tool that can seamlessly back up your valuable data from one Drobo to another one on your network or across the Internet to a remote site. Having your data protected offsite guards you from a major disaster, resulting in peace of mind. Learn more about Drobo Sync @ **www.drobo.com/solutions/for-business/drobo-sync.php**.

#### **Share Files Directly from Drobo**

Drobo B800fs connects directly to your Ethernet network to make sharing your data easy. Just plug it into any switch and you're ready to go.

The Drobo B800fs has two Gigabit Ethernet ports that can be configured to fail over if one link fails or can be set up to connect to two separate networks—one for your data and the other for Drobo Sync replication, for example.

Connect to Drobo, and access shared data, using any Windows or Mac computer. Drobo natively supports CIFS/SMB and AFP network protocols.

#### **Protection from Two Drive Failures**

Enable the dual-drive redundancy option to protect your data from failure of up to two hard drives. It's all done with a single click and without ever losing access to your data.

Running out of space? Switch back to singledrive redundancy at any time. Unlike moving between traditional RAID 5 and RAID 6, there's no need to reformat or migrate data from the Drobo B800fs, potentially saving you hours or days of downtime.

#### **Drobo Dashboard**

droho

Drobo Dashboard is the single tool to centrally manage all of your Drobos. Drobo Dashboard displays status as if all of your Drobos were right in front of you with the same status lights and capacity gauge that are on the front panel. All administration tasks are a single click away and there's even a built-in data protection tool called Drobo Copy to easily copy data to and from your Drobo. Simply, it's the easiest way to configure and manage business-class storage.

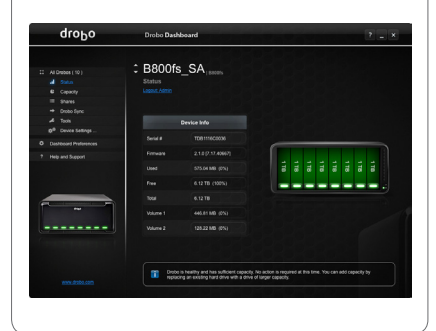

#### **DroboApps**

There is a wide selection of free DroboApps designed to give you the freedom to configure and customize your Drobo B800fs to meet your own requirements. DroboApps are community created and community supported applications that add amazing functionality such as media and web! Find more information @ **www.drobo.com/products/professionals/drobo-fs/apps.php**

### **Specifications**

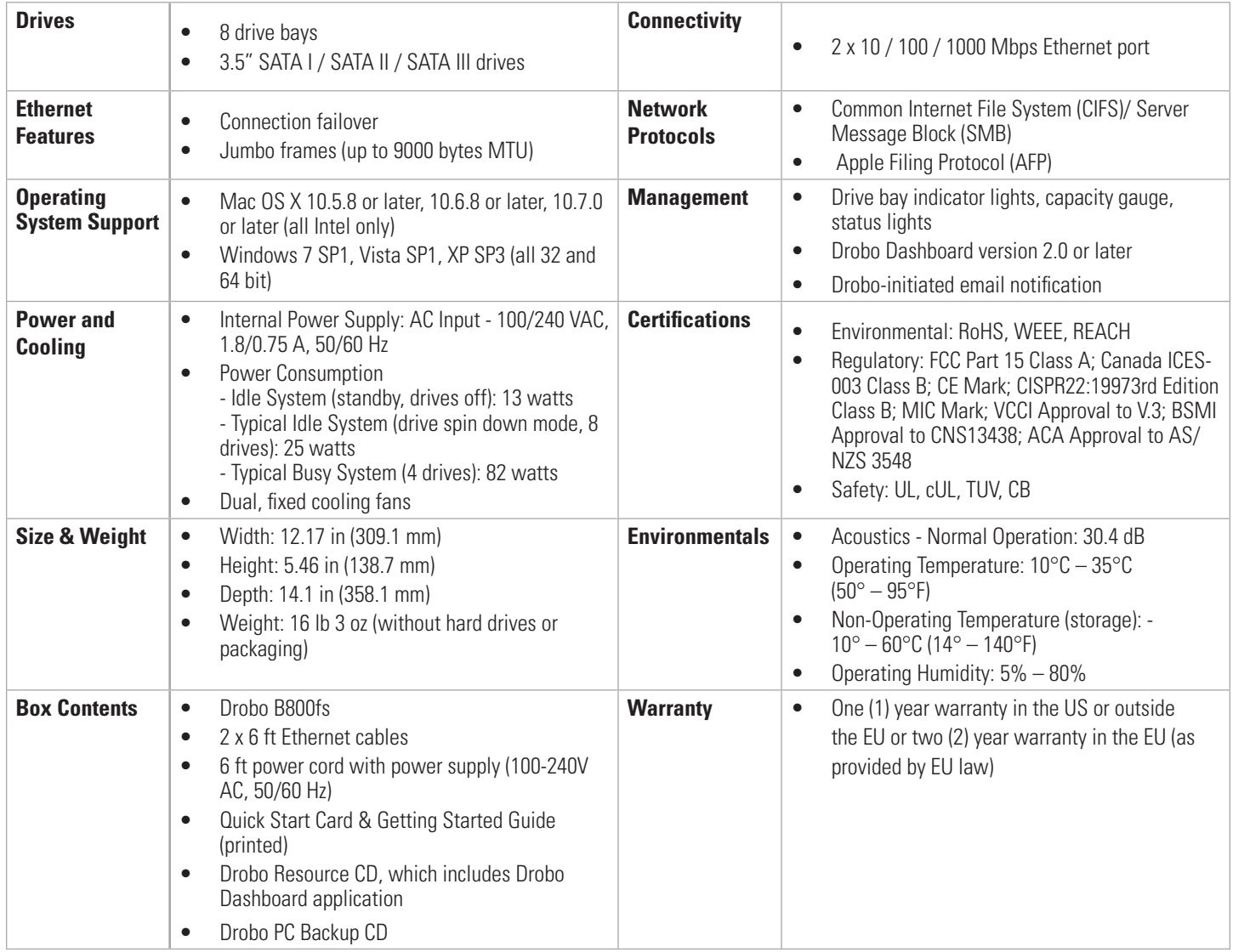

#### **How to Choose the Right Drive**

Drobo gives you the flexibility to use a wide variety of drive types and capacities, but the process of choosing the ideal drive is challenging. To find out which drive is right for the Drobo B800fs, visit: **www.drobo.com/products/choose-drive.php**

### **Capacity Calculator**

Use an interactive Drobo Capacity Calculator to estimate the amount of data storage available in the B800fs. Visit: **www.drobo.com/products/capacity-calculator/index.php**

#### **More Information**

Find out more about Drobo, including a demo video @ :**www.drobo.com/how-it-works/index.php** Read about Drobo Technology Innovation @ **info.drobo.com/ebook** Ready to buy? Ask your preferred reseller or visit **www.drobo.com/where-to-buy/index.php** 

#### $\left( \begin{matrix} \bullet \\ \bullet \end{matrix} \right)$  $\mathbf{O}$ D

**2460 North First Street, Suite 100, San Jose, CA 95131 • www.drobo.com • 1.866.97.DROBO**

Copyright 2011 Drobo, Inc. Data Robotics, Drobo, DroboPro, DroboElite, DroboStore, BeyondRAID, and Smart Volumes are registered trademarks of Drobo, which may be

registered in some jurisdictions. All other trademarks used are owned by their respective owners. All rights reserved. Specifications subject to change without notice.